# **flake8-sphinx-links**

*Release 0.2.2*

**A Flake8 plugin to check docstrings for double backticked strings which should be links to the Python documentation.**

**Dominic Davis-Foster**

**May 15, 2024**

### **Contents**

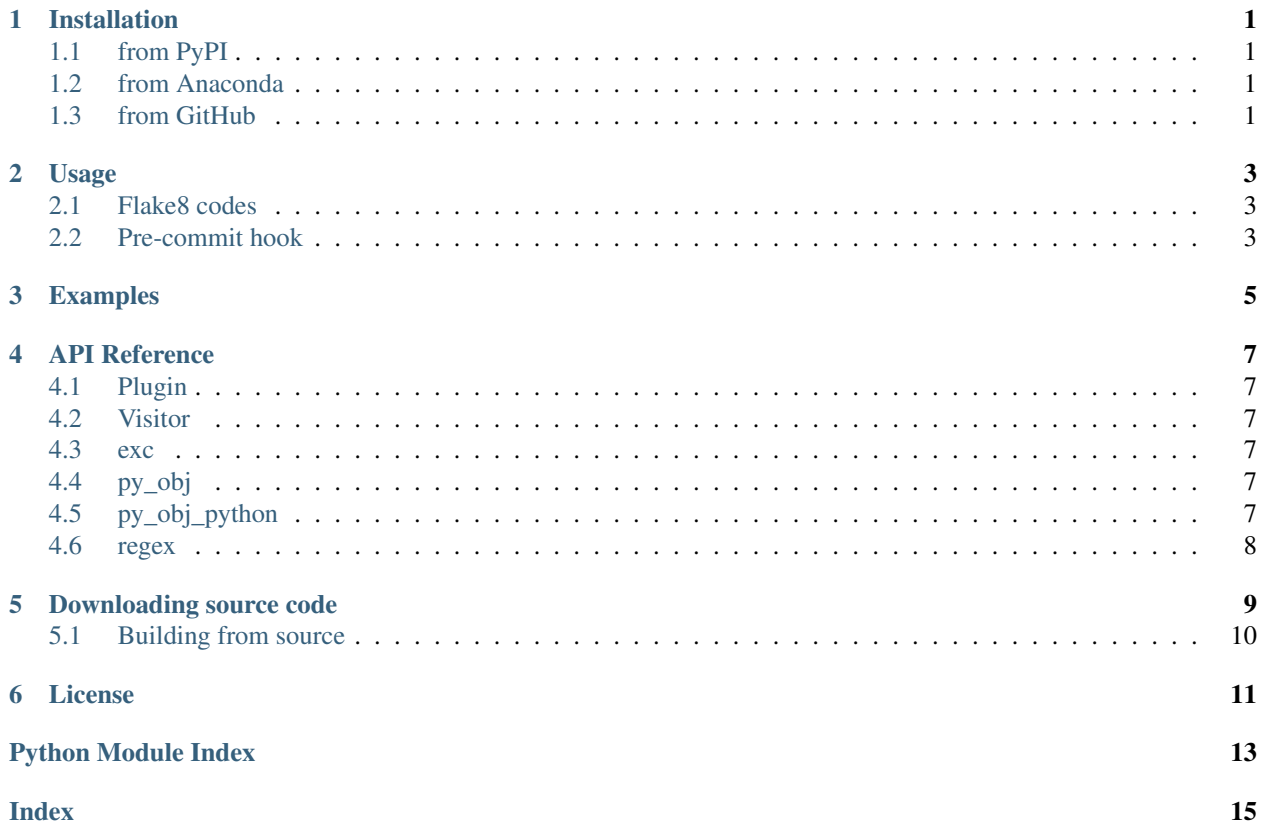

### **ONE**

### **Installation**

### <span id="page-4-1"></span><span id="page-4-0"></span>**1.1 from PyPI**

\$ python3 -m pip install flake8\_sphinx\_links --user

### <span id="page-4-2"></span>**1.2 from Anaconda**

#### First add the required channels

```
$ conda config --add channels https://conda.anaconda.org/conda-forge
$ conda config --add channels https://conda.anaconda.org/domdfcoding
```
#### Then install

\$ conda install flake8\_sphinx\_links

### <span id="page-4-3"></span>**1.3 from GitHub**

\$ python3 -m pip install git+https://github.com/python-formate/flake8-sphinx-links@master --user

### **Usage**

<span id="page-6-0"></span>This library provides the Flake8 plugin flake8-sphinx-links to check docstrings for double backticked strings which should be links to the Python documentation.

For example, ``True`` should be py:obj:`True`, which Sphinx will render as a link to the Python documentation. See *[Examples](#page-8-0)* for further examples.

reStructuredText .rst files are not currently checked.

### <span id="page-6-1"></span>**2.1 Flake8 codes**

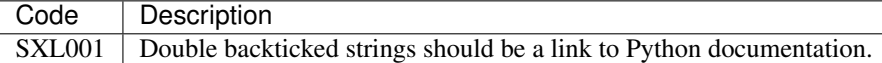

### <span id="page-6-2"></span>**2.2 Pre-commit hook**

flake8-sphinx-links can also be used as a pre-commit hook See [pre-commit](https://github.com/pre-commit/pre-commit) for instructions

Sample .pre-commit-config.yaml:

```
- repo: https://github.com/pycqa/flake8
 rev: 3.8.4
 hooks:
 - id: flake8
   additional_dependencies:
   - flake8-sphinx-links==0.2.2
```
# **THREE**

# **Examples**

<span id="page-8-0"></span>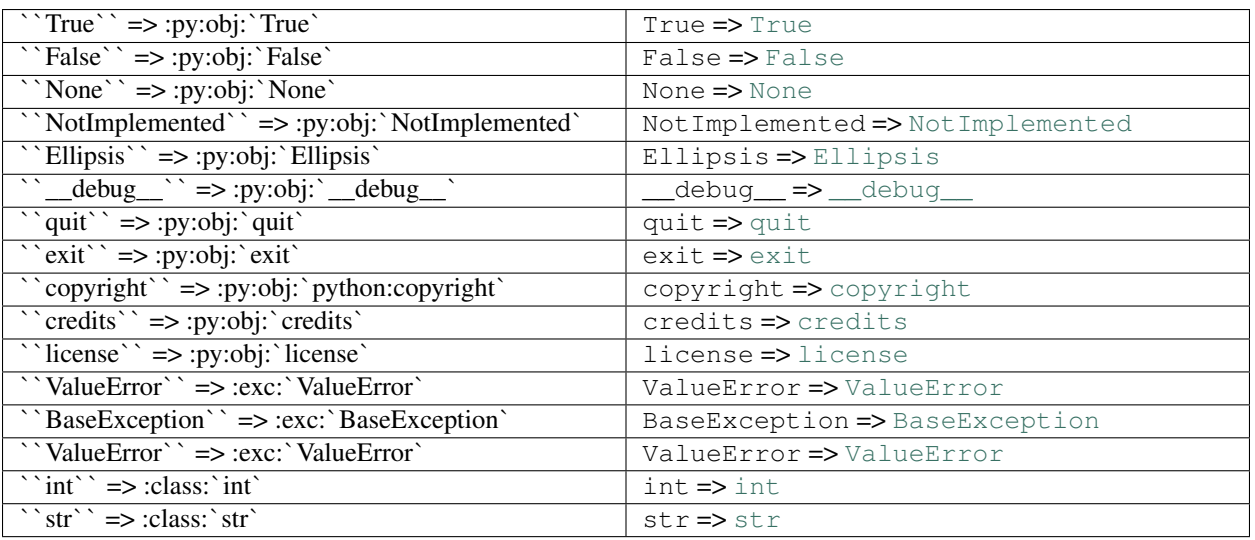

### **FOUR**

### **API Reference**

<span id="page-10-7"></span><span id="page-10-0"></span>In addition to the Flake8 plugin, the following public API is available to allow other plugins to build on top of flake8-sphinx-links.

#### <span id="page-10-6"></span>Classes:

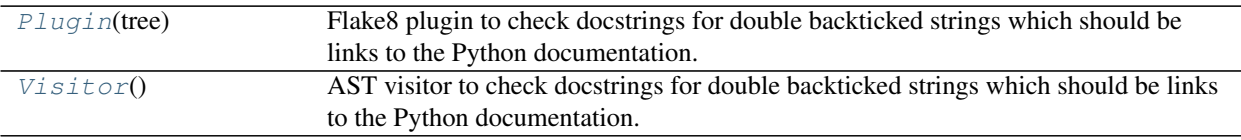

#### Data:

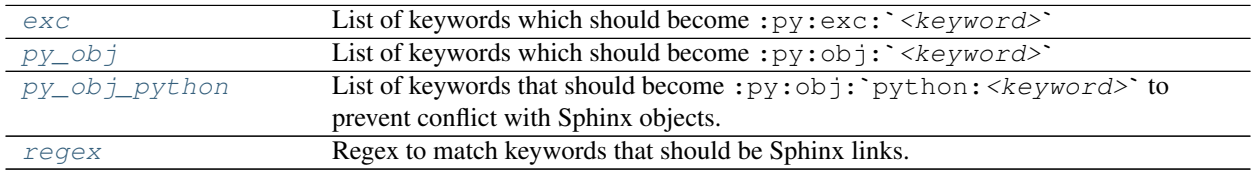

#### <span id="page-10-1"></span>**class Plugin**(*tree*)

Bases: [Plugin](https://flake8-helper.readthedocs.io/en/latest/api/flake8-helper.html#flake8_helper.Plugin)[[Visitor](#page-10-2)]

Flake8 plugin to check docstrings for double backticked strings which should be links to the Python documentation.

#### <span id="page-10-2"></span>**class Visitor**

Bases: [Visitor](https://flake8-helper.readthedocs.io/en/latest/api/flake8-helper.html#flake8_helper.Visitor)

AST visitor to check docstrings for double backticked strings which should be links to the Python documentation.

<span id="page-10-3"></span>exc = ['BaseException', 'Exception', 'ArithmeticError', 'BufferError', 'LookupError', 'Asse Type: [List](https://docs.python.org/3/library/typing.html#typing.List)[[str](https://docs.python.org/3/library/stdtypes.html#str)]

List of keywords which should become : py:exc:` < keyword>`

<span id="page-10-4"></span>**py\_obj = ['True', 'False', 'None', 'NotImplemented', 'Ellipsis', '\_\_debug\_\_', 'quit', 'exi**t Type: [List](https://docs.python.org/3/library/typing.html#typing.List)[[str](https://docs.python.org/3/library/stdtypes.html#str)]

List of keywords which should become : py: obj: ` < keyword>`

### <span id="page-10-5"></span>**py\_obj\_python = ['copyright']**

Type: [List](https://docs.python.org/3/library/typing.html#typing.List)[[str](https://docs.python.org/3/library/stdtypes.html#str)]

List of keywords that should become : $py:obj:`python:`$  to prevent conflict with Sphinx objects.

#### <span id="page-11-0"></span>**regex**

#### Type: [Pattern](https://docs.python.org/3/library/typing.html#typing.Pattern)

Regex to match keywords that should be Sphinx links.

# **Downloading source code**

<span id="page-12-0"></span>The flake8\_sphinx\_links source code is available on GitHub, and can be accessed from the following URL: <https://github.com/python-formate/flake8-sphinx-links>

If you have git installed, you can clone the repository with the following command:

```
$ git clone https://github.com/python-formate/flake8-sphinx-links
```

```
Cloning into 'flake8-sphinx-links'...
remote: Enumerating objects: 47, done.
remote: Counting objects: 100% (47/47), done.
remote: Compressing objects: 100% (41/41), done.
remote: Total 173 (delta 16), reused 17 (delta 6), pack-reused 126
Receiving objects: 100% (173/173), 126.56 KiB | 678.00 KiB/s, done.
Resolving deltas: 100% (66/66), done.
```
Alternatively, the code can be downloaded in a 'zip' file by clicking: *Clone or download* –> *Download Zip*

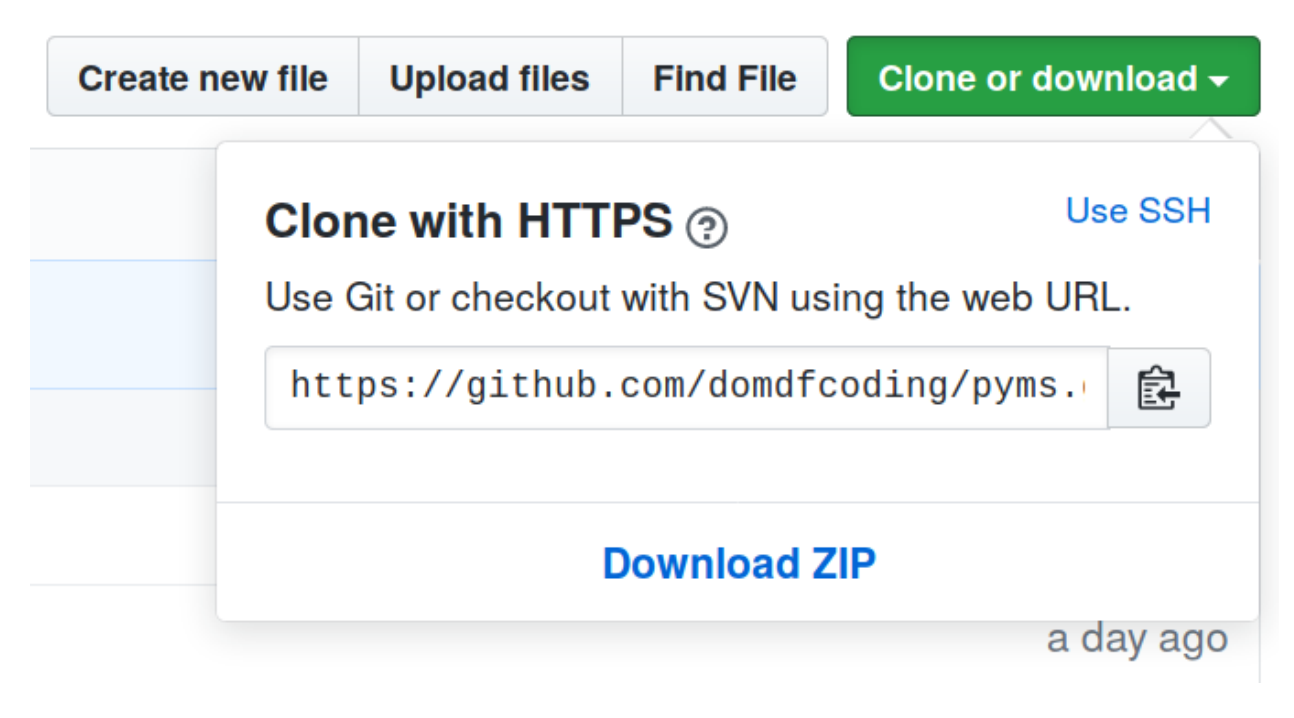

Fig. 1: Downloading a 'zip' file of the source code

# <span id="page-13-1"></span><span id="page-13-0"></span>**5.1 Building from source**

The recommended way to build flake8\_sphinx\_links is to use [tox:](https://tox.readthedocs.io/en/latest/)

\$ tox -e build

The source and wheel distributions will be in the directory dist.

If you wish, you may also use [pep517.build](https://pypi.org/project/pep517/) or another [PEP 517](https://www.python.org/dev/peps/pep-0517)-compatible build tool.

### **License**

#### <span id="page-14-1"></span><span id="page-14-0"></span>flake8\_sphinx\_links is licensed under the [MIT License](https://choosealicense.com/licenses/mit/)

A short and simple permissive license with conditions only requiring preservation of copyright and license notices. Licensed works, modifications, and larger works may be distributed under different terms and without source code.

#### Permissions

- Commercial use The licensed material and derivatives may be used for commercial purposes.
- Modification The licensed material may be modified.
- Distribution The licensed material may be distributed.
- Private use The licensed material may be used and modified in private.

#### **Conditions**

• License and copyright notice – A copy of the license and copyright notice must be included with the licensed material.

#### **Limitations**

- Liability This license includes a limitation of liability.
- Warranty This license explicitly states that it does NOT provide any warranty.

[See more information on choosealicense.com](https://choosealicense.com/licenses/mit/) ⇒

Copyright (c) 2020 Dominic Davis-Foster

Permission is hereby granted, free of charge, to any person obtaining a copy of this software and associated documentation files (the "Software"), to deal in the Software without restriction, including without limitation the rights to use, copy, modify, merge, publish, distribute, sublicense, and/or sell copies of the Software, and to permit persons to whom the Software is furnished to do so, subject to the following conditions:

The above copyright notice and this permission notice shall be included in all copies or substantial portions of the Software.

THE SOFTWARE IS PROVIDED "AS IS", WITHOUT WARRANTY OF ANY KIND, EXPRESS OR IMPLIED, INCLUDING BUT NOT LIMITED TO THE WARRANTIES OF MERCHANTABILITY, FITNESS FOR A PARTICULAR PURPOSE AND NONINFRINGEMENT. IN NO EVENT SHALL THE AUTHORS OR COPYRIGHT HOLDERS BE LIABLE FOR ANY CLAIM, DAMAGES OR OTHER LIABILITY, WHETHER IN AN ACTION OF CONTRACT, TORT OR OTHERWISE, ARISING FROM, OUT OF OR IN CONNECTION WITH THE SOFTWARE OR THE USE OR OTHER DEALINGS IN THE SOFTWARE.

**Python Module Index**

### <span id="page-16-0"></span>f

flake8\_sphinx\_links, [7](#page-10-6)

**Index**

# <span id="page-18-0"></span>E

exc (*in module flake8\_sphinx\_links*), [7](#page-10-7)

### F

flake8\_sphinx\_links module, [7](#page-10-7)

### M

MIT License, [11](#page-14-1) module flake8\_sphinx\_links, [7](#page-10-7)

# P

Plugin (*class in flake8\_sphinx\_links*), [7](#page-10-7) py\_obj (*in module flake8\_sphinx\_links*), [7](#page-10-7) py\_obj\_python (*in module flake8\_sphinx\_links*), [7](#page-10-7) Python Enhancement Proposals PEP 517, [10](#page-13-1)

# R

regex (*in module flake8\_sphinx\_links*), [7](#page-10-7)

# V

Visitor (*class in flake8\_sphinx\_links*), [7](#page-10-7)